# photoshop free download lifetime crack

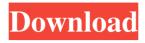

1/6

## Photoshop 2021 Free Download Lifetime Crack Crack+ Full Product Key Free [Win/Mac] [April-2022]

\* \*\*Adobe ImageReady:\*\* This inexpensive, universal program provides a basic interface with quick insertion and resizing features. \* \*\*Adobe Bridge:\*\* This inexpensive, easy-to-use program enables users to organize images and projects. In addition, Bridge allows you to perform basic online research to find and organize images. \* \*\*Adobe Illustrator:\*\* This feature-rich program enables designers to create many type styles, shapes, and layouts. In this chapter, you get an overview of what these three programs have to offer by reviewing what each program is designed to do. ## Mastering Photoshop Elements The two-for-one program that was Adobe Photoshop Elements 2013 is similar to Photoshop. Elements offers the same versatile editing, layout, and illustration features as Photoshop. It's designed for home users and works on both PCs and Macs. There are three versions of Elements, each of which includes new features and fixes:

#### Photoshop 2021 Free Download Lifetime Crack Crack

Adobe Photoshop is an image editing program that revolutionized the profession of creating images. Photoshop creator George "Nupius" Revell has used it for over 30 years and has extensive knowledge of the program's usability. He breaks down the ins-and-outs of Photoshop and Photoshop Elements to help you begin your journey with one of the industry's most powerful graphics editors. Note: You'll get an in-depth look at how to navigate your way around the software. For those of you who are most interested in the Photoshop side of things, you can skip the Photoshop Elements content. Installing Photoshop To edit photos in Photoshop you must first install Adobe Photoshop. Photoshop can be downloaded for free from the Adobe website. If you are having issues finding it, check out the game and movie section of the site for free downloads, as the free trial version of Photoshop works just fine for most people. If you prefer to use a physical computer, you can buy a copy for under \$100. Just make sure you grab the Student Upgrade version. You can read more about pricing and student discounts here. Using Photoshop Once Photoshop has been downloaded you will need to install it. Depending on which computer you

are using, this may vary. The process generally works the same. For macOS, go to your Applications folder and run the installer. When it asks if you want to continue, click Run. In Windows, click Open and then navigate to the application folder you downloaded Photoshop to. Open the program and run the installer. For Linux, the process is slightly different. In Ubuntu, open your terminal or command line and type the following: cd Downloads apt install Gimp jpegoptim imagemagick bzip2 zlib1g-dev libjpeg6b libpng12-0 libtiff5 In Fedora, type the following: # sudo yum install gimp imagemagick bzip2 zlib1g-dev libjpeg6b libpng12-0 libtiff5 Then enter: # chmod +x ~/Downloads/Adobe Photoshop\_Generic\_License.txt # bash ~/Downloads/Adobe Photoshop\_Generic\_License.txt For SUSE Linux, type the following: # suy # yum install gimp imagemag 05a79cecff

# Photoshop 2021 Free Download Lifetime Crack Free

Gangwon Province Gangwon Province (Gangwon-do) is a province located in the northeast of South Korea. The province has a population of 2,923,403 and has an area of 4,056.40 square kilometres. It has a land border of 498.07 kilometres with North Korea. History Gangwon Province was established on 1 June 1974 after the merger of Chungbuk and Chungnam Provinces. On December 1, 2015 it was merged into North Jeolla Province, effective March 16, 2016. The province is one of the most populous in South Korea, and is by far the most densely populated, with the number of inhabitants per square kilometer in Gangwon the highest of any province in Korea. Geography Tourism Langdaepoo National Marine Park, created in 2011, covers an area of 5,080 ha. Langdaepoo, one of the world's deep-sea national parks, is located about west of Gangneung in Gangwon Province and occupies the Paldang Gyup and the Paldang Poyang in the Sea of Japan. The park covers 35 degrees and 57 minutes of latitude and 129 degrees and 29 minutes of longitude and features abundant marine life, including the Gireum, a rare and highly protected marine animal (terrestrial shark). Demographics Total Population: 2,923,403 Density: 97.83/km2 Economy Gangwon was formerly an important regional trading center, manufacturing ceramics, textiles, gold, paper, and dyes. See also Bongwon Geography of South Korea Jeollanam-do References External links Official site Map of Gangwon Province at the Gangwon-do government official site Category:Provinces of South KoreaRole of glutathione as an antioxidant in the pathogenesis and therapy of leukemia. The increased incidence of cancer in the recent past suggests that many cancers are provoked, at least in part, by both inherited and environmental factors. Leukemia is known to be provoked by environmental factors. The development of neoplasia is associated with an imbalance between reactive oxygen species (ROS) and glutathione (GSH). The ratio between oxidant and antioxidant powers in tissue can act as a critical factor in the cytotoxic action of some chemicals.

What's New In Photoshop 2021 Free Download Lifetime Crack?

Q: java - Write protected access to native library I have a program written

in java, compiled using javac and packaged in a.jar file. I add this to my classpath. The main program starts an external program using the system() function and this program uses a library called libfoo.so (it has nothing to do with java) to do some calculations. I have previously compiled and packaged this library in a.so file, using the g++ compiler (for linux). So the code in my. jar file is: System.load("libfoo.so"); This does not seem to work (probably because I don't have the exact same rights as the main program, which uses the package), because in the debugger when I try to start the main program, the call to System.load() fails. Is there any way I can load the libfoo.so file from my.jar file? (I don't know the real path of the file, only the name). A: You could put the file in /usr/local/lib instead of /usr/lib (or wherever your system puts libraries, but the standard locations are not portable across all systems). Note that you need to put the shared library in a directory where the Java VM can find it. On Debian-like systems, put the file in /usr/local/java//jre/lib/ (or the directory that contains the binaries that came with the Java JDK). If you installed Java yourself, look for the Java installation directory instead of the JDK. Q: Scala: Watch for changes in a nested collection My Scala program is supposed to take a collection of files which may be a subtree of a directory. For each file in the collection, it is supposed to check if the source or the target of that file is under version control, and if so, mark it as modified. I'm not sure if I need to use a WatchService to watch the directory for changes or just use the default FileCheckedChangeListener. If I have to use a watch service, where do I declare it? Here's the code: /\* The value under version control \*/ object cvsTest1 { val x = List("/home/sh.x1", "C:/Users/sh.x2", "/

## **System Requirements:**

Windows Vista/7/8/8.1/10 (32/64 bit) 1 GHz Processor (2 GHz recommended) 1 GB RAM (1.5 GB recommended) 800 MB free HD space DirectX® 11 Software Requirements: HDR Lighting HDR Touch up HD Video Calling Wi-Fi Calling Bluetooth Calling Accent Colors Multi-Device Synchronization Cross-Browser Testing (

https://sportsworldtulsa.com/wp-content/uploads/glorfore.pdf

https://www.peyvandmelal.com/wp-content/uploads/2022/07/vitgen-1.pdf

http://www.strelkabrno.cz/advert/download-photoshop-cs9-for-mac/

http://megagencostarica.com/?p=898

https://www.asv-ventabren.fr/wp-content/uploads/2022/07/cara\_download\_adobe\_photoshop\_di\_mac.pdf

https://ragana.ir/wp-content/uploads/2022/07/link\_download\_adobe\_photoshop\_cs6\_free.pdf

https://www.internshipsmalta.com/sites/default/files/webform/osmojenn777.pdf

http://classic.directory/wp-content/uploads/2022/07/download\_photoshop\_free\_portable\_cs6.pdf

https://arteshantalnails.com/2022/07/01/how-can-i-download-adobe-photoshop-7-0-1-2102-crack-for-my-pc/

https://swisshtechnologies.com/adobe-photoshop-cc-2019/

http://masterarena-league.com/wp-content/uploads/2022/07/Photoshop\_CC\_2021\_Free\_Download.pdf

http://gastro-professional.rs/blog/adobe-photoshop-free-download-for-pc-free/

http://chessjunkies.net/?p=4551

http://khushiyaonline.com/advert/adobe-photoshop-cc-2020-23-free-download-full-version/

https://worldwidedigitalstore.com/wp-content/uploads/2022/07/lawllatr.pdf

https://www.reperiohumancapital.com/system/files/webform/times-new-roman-font-download-for-photoshop.pdf

https://omaamart.com/wp-content/uploads/2022/07/adobe photoshop express free download for windows 8 64 bit.pdf

https://ssmecanics.com/download-adobe-for-free-without-a-credit-card/

https://latinon.com/wp-content/uploads/2022/07/sibfran.pdf